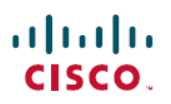

# **Cisco Success Network Telemetry Data Collected from Cisco Firepower Management Center, Version 7.1**

**First Published:** 2022-05-31

**Last Modified:** 2023-08-16

# **Cisco Success Network Telemetry Data Collected from Cisco Secure Firewall Management Center**

Cisco Success Network allows enrolled FMC to continuously stream real-time configuration and operating state information to the Cisco Success Network cloud. This document provides a list of the collected and monitored data.

# **Enrolled Device Data**

Once you enroll the FMC in Cisco Success Network, selected telemetry data about the enrolled FMC device is streamed to the Cisco cloud. The following table describes the collected and monitored data about the enrolled device. The data includes feature-specific information about intrusion policies (both system-provided and custom) and malware detection for enrolled FMCs.

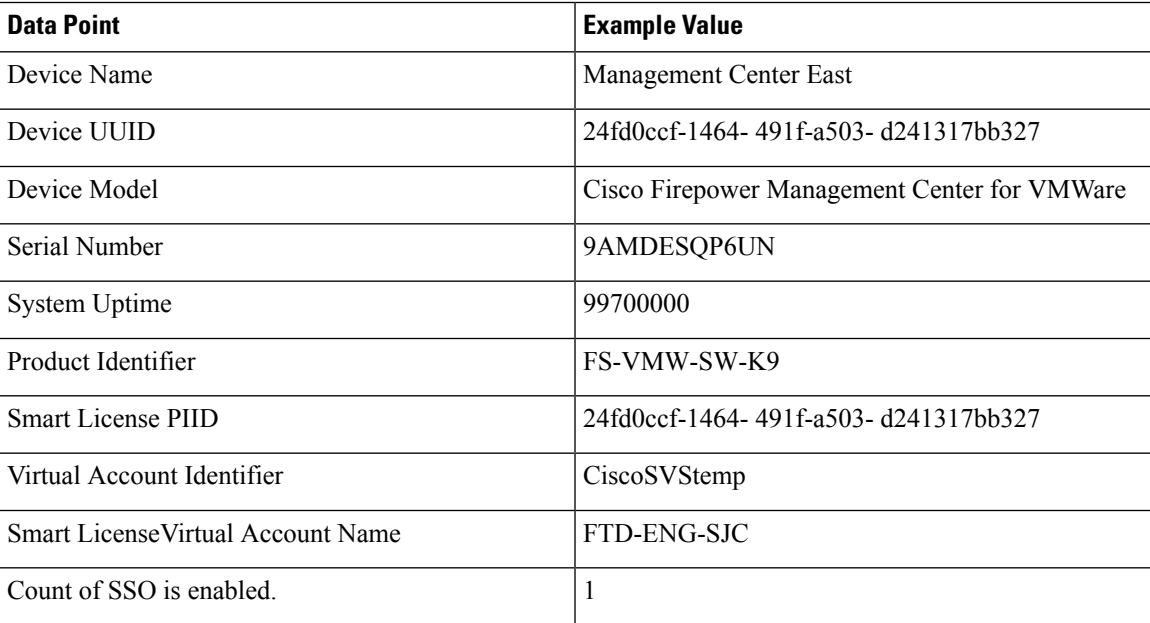

#### **Table 1: Enrolled Device Telemetry Data**

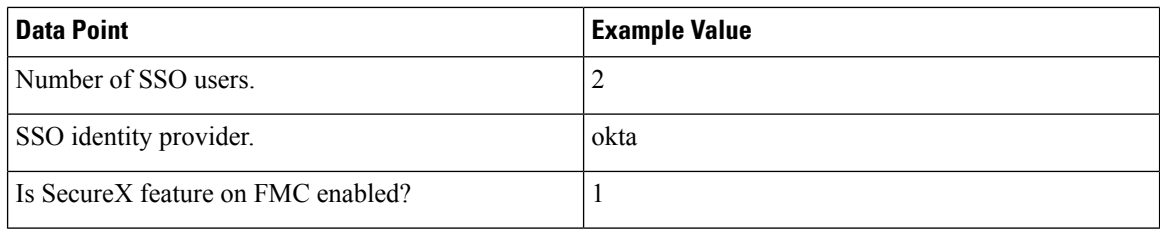

### **Software Version Data**

Cisco Success Network collects software information that pertains to the enrolled FMC device, including software version, rule update version, geolocation database version, and vulnerability database version information. The following table describes the collected and monitored software information about the enrolled device.

#### **Table 2: Software Version Telemetry Data**

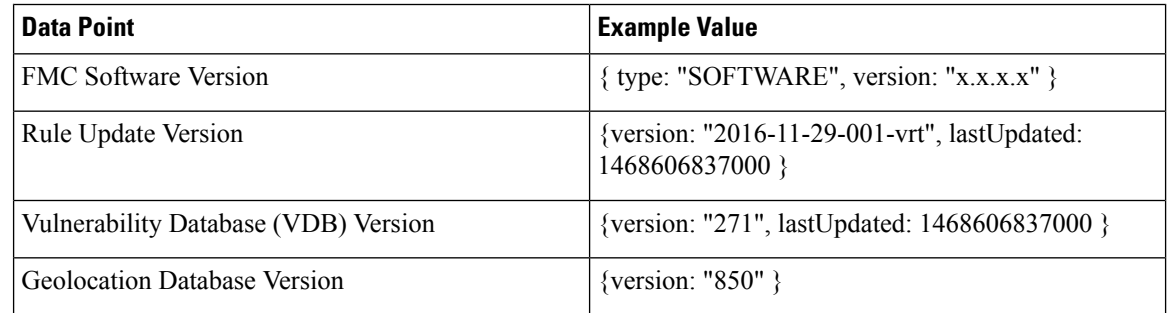

# **Managed Device Data**

Cisco Success Network collects information about all the managed devices associated with an enrolled FMC. The following table describes the collected and monitored information about managed devices. This includes feature-specific policy and licensing information, such as URL filtering, intrusion prevention, and malware detection for managed devices.

#### **Table 3: Managed Device Telemetry Data**

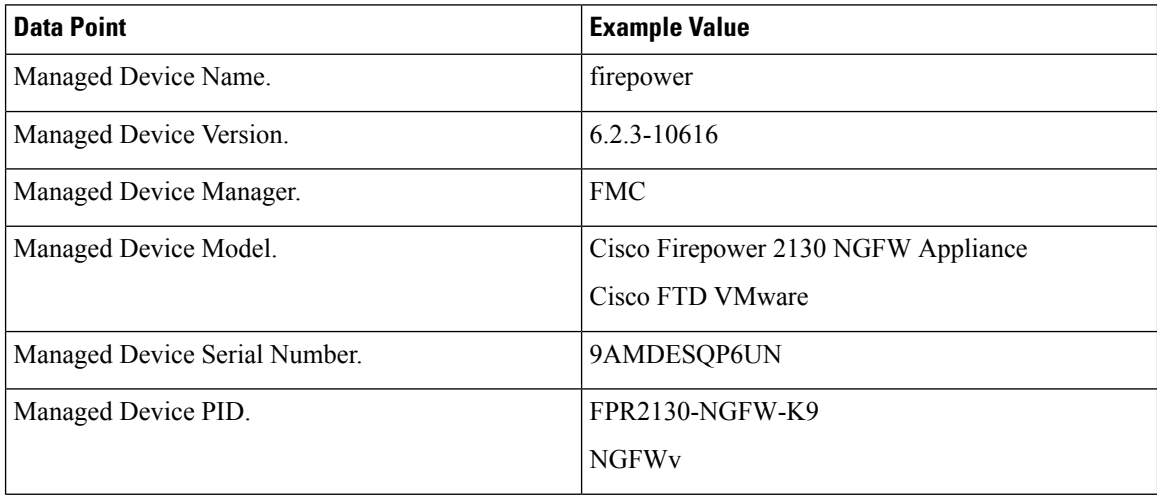

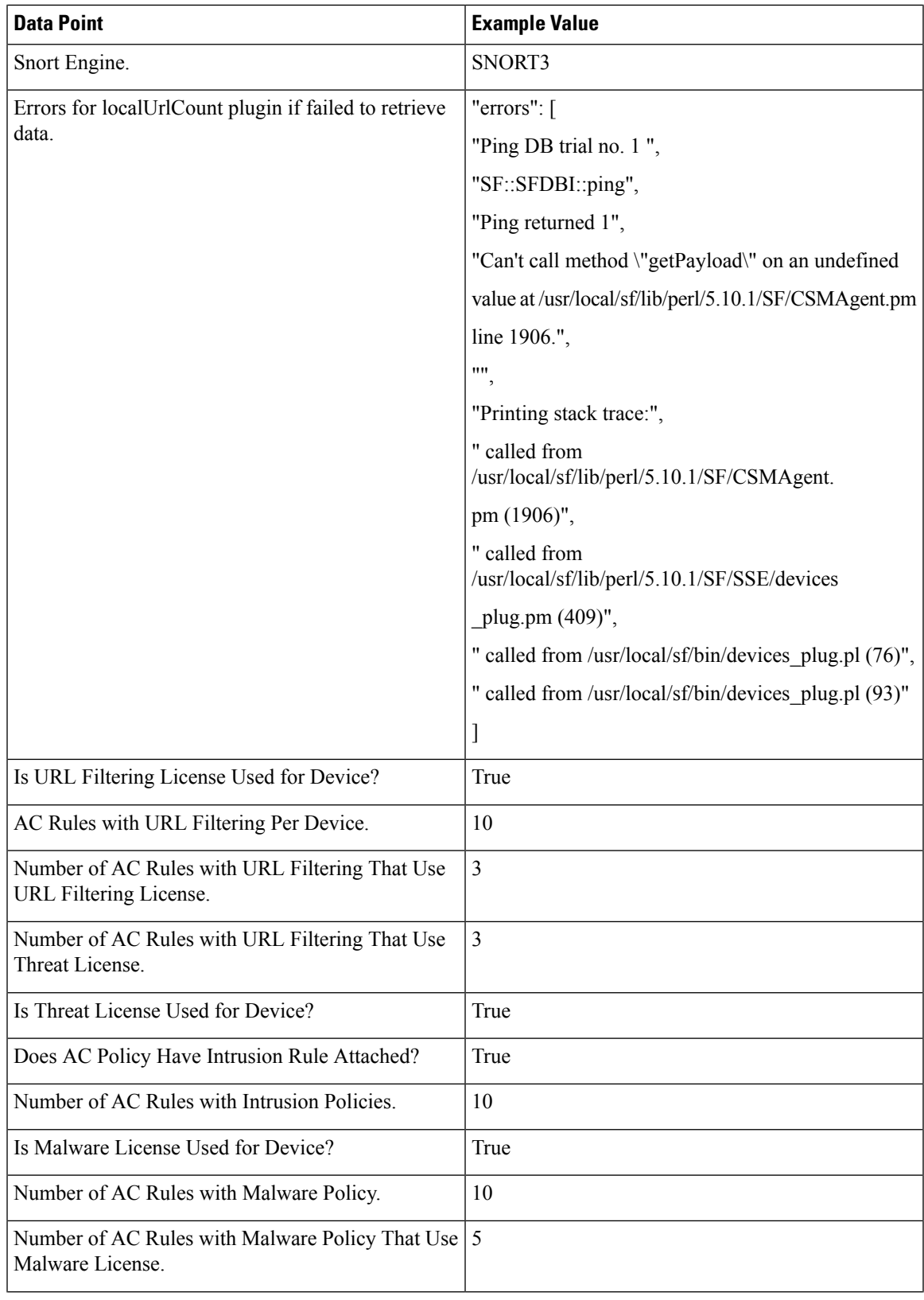

 $\blacksquare$ 

 $\blacksquare$ 

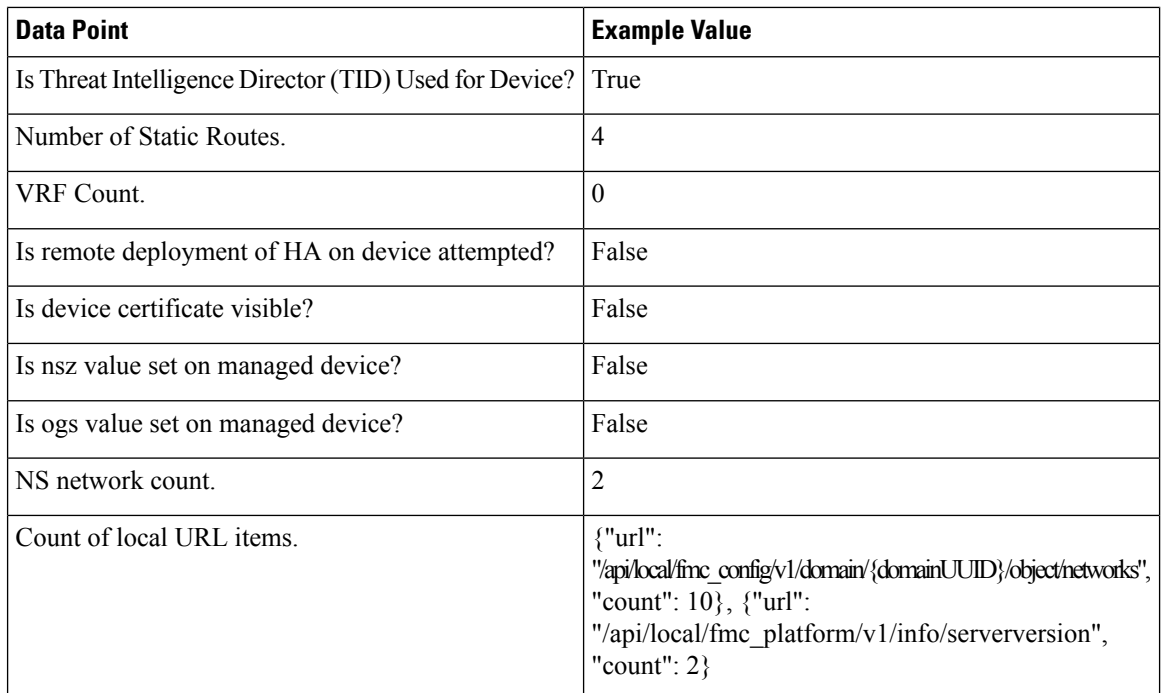

Г

I

The following table includes all information as per policy level

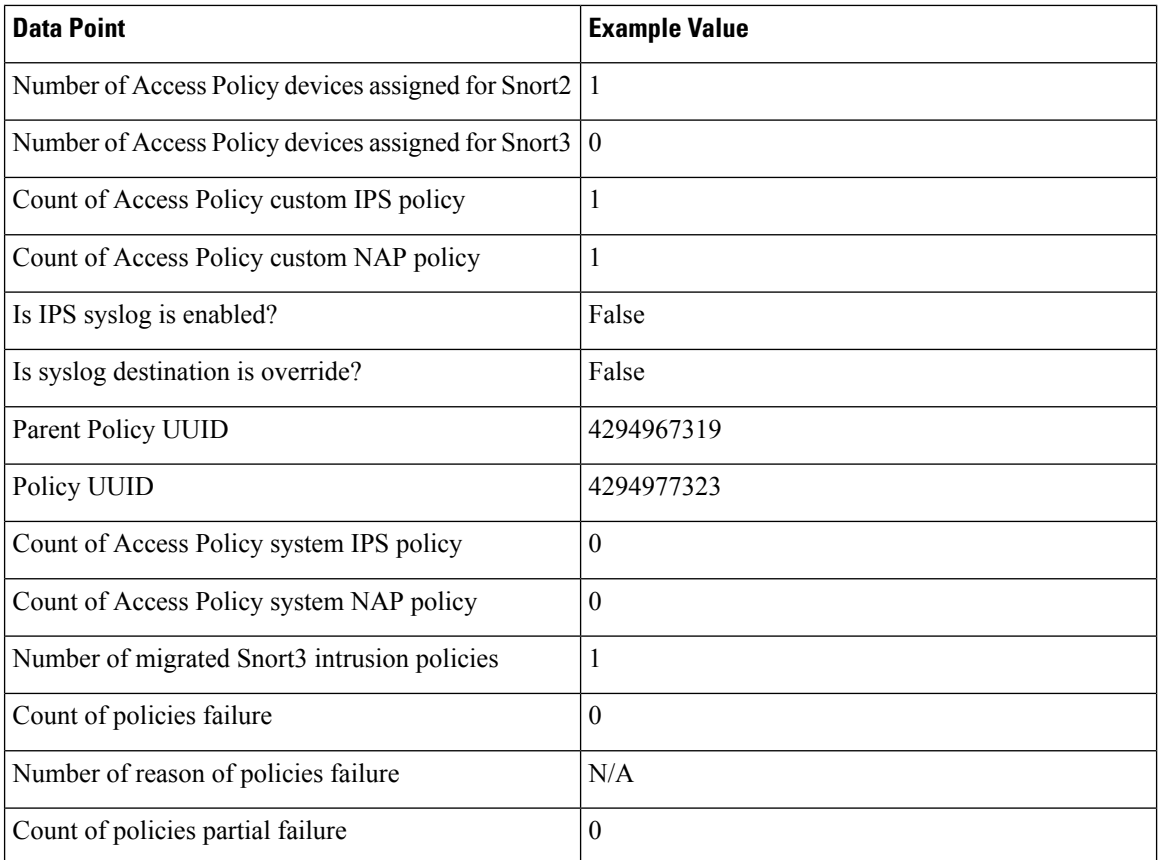

**4**

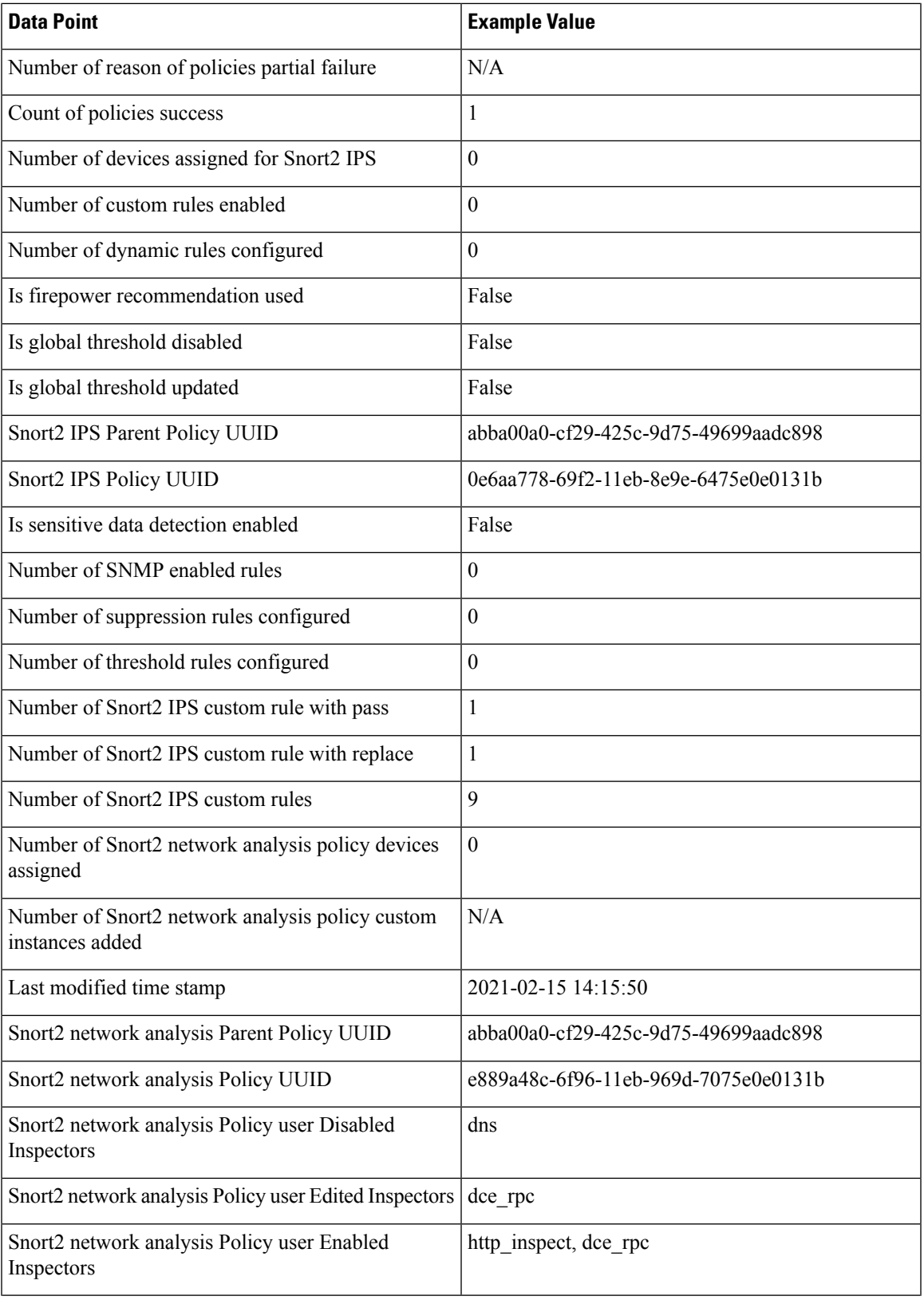

 $\blacksquare$ 

 $\blacksquare$ 

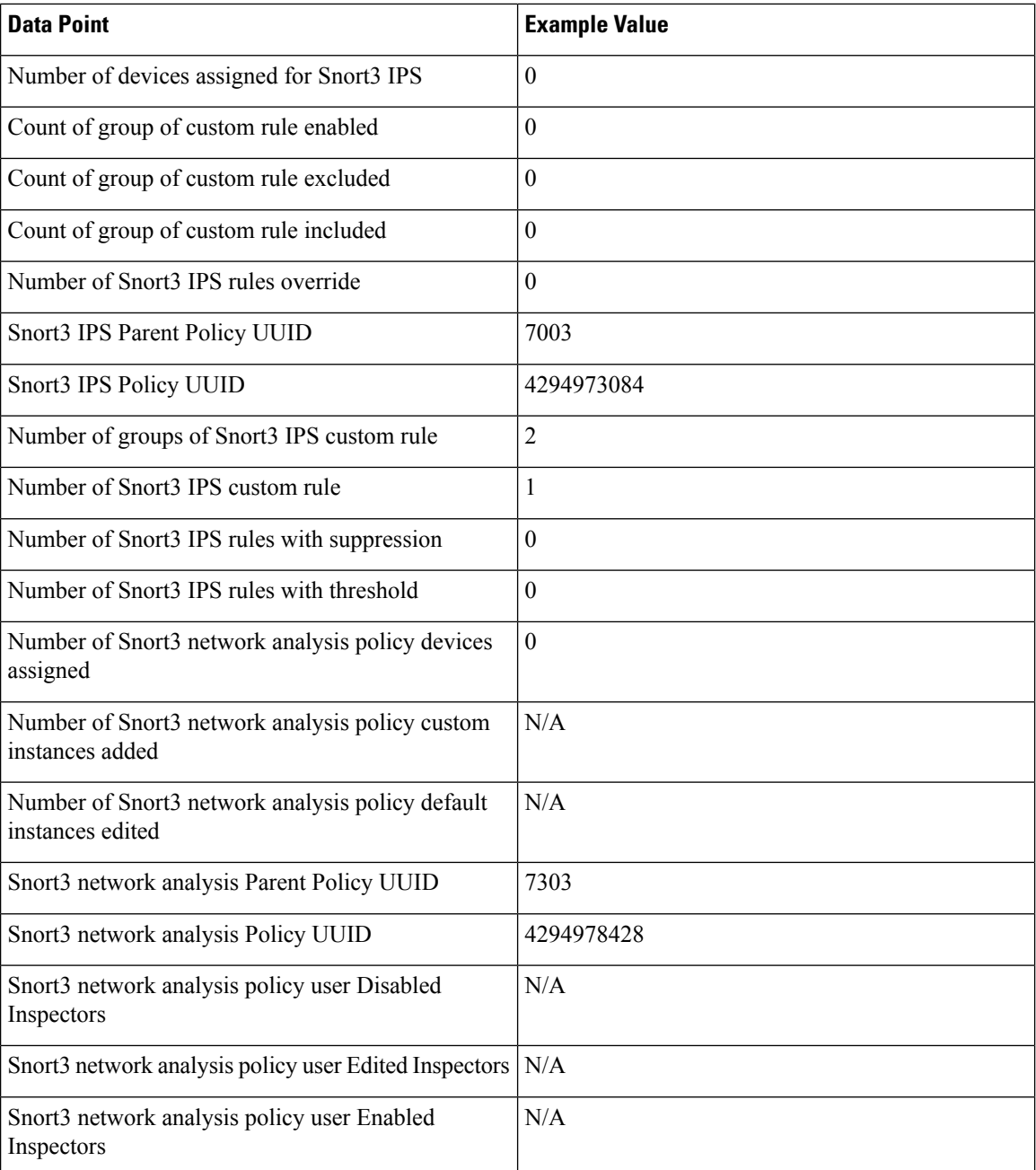

# **Deployment Information**

After you configure your deployment, you must deploy the changes to the affected devices. The following table describes the collected and monitored data about configuration deployment, such as the number of devices affected and the status of deployments, including success and failure information.

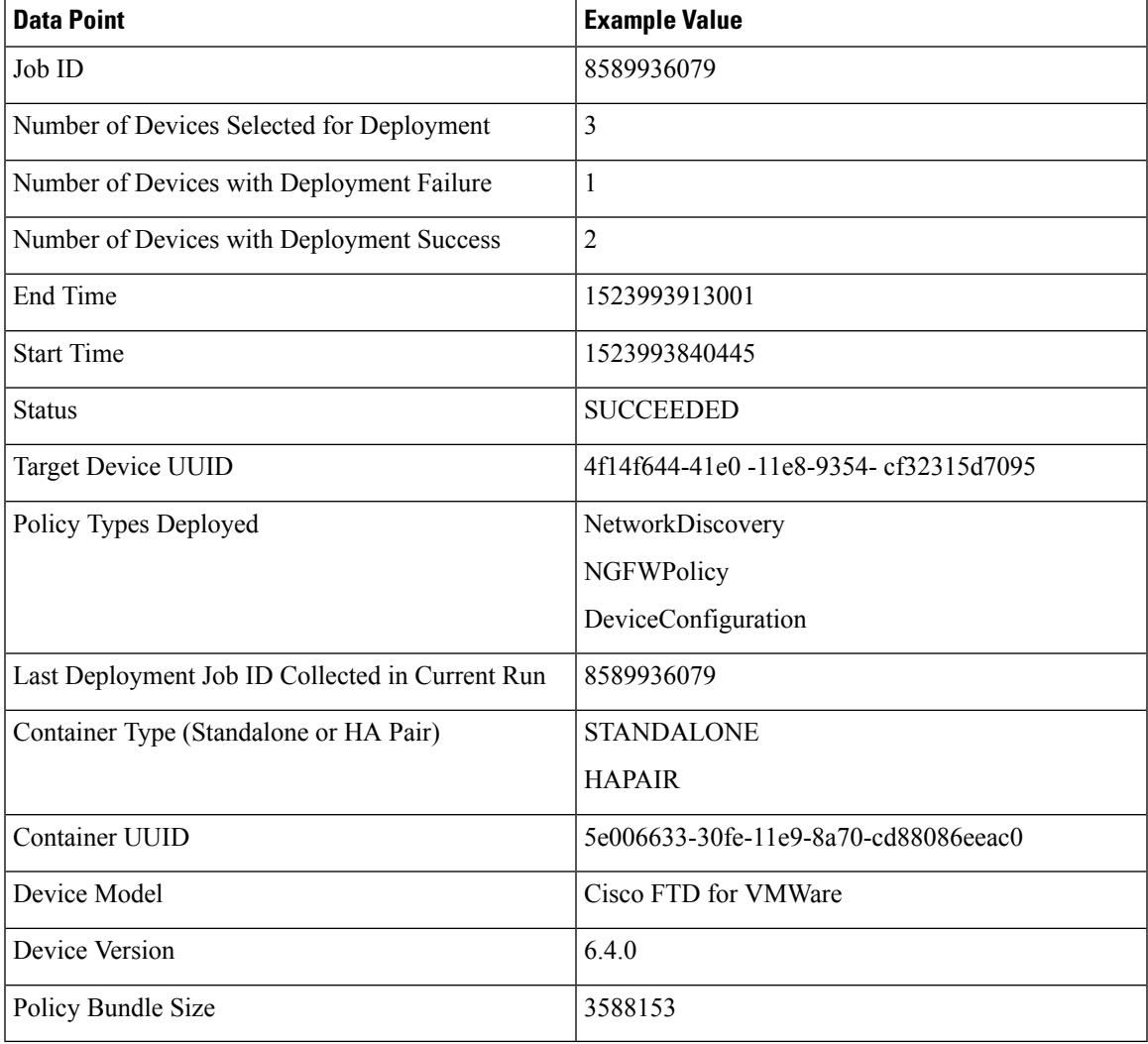

#### **Table 4: Deployment Information**

### **TLS/SSL Inspection Event Data**

By default, the Firepower System cannot inspect traffic encrypted with the Secure Socket Layer (SSL) protocol or its successor, the Transport Layer Security (TLS) protocol. *TLS/SSL inspection* enables you to either block encrypted traffic without inspecting it, or inspect encrypted or decrypted traffic with access control. The following tables describe statistics shared with Cisco Success Network about encrypted traffic.

#### **Handshake Process**

When the system detects a TLS/SSL handshake over a TCP connection, it determines whether it can decrypt the detected traffic. As the system handles encrypted sessions, it logs details about the traffic.

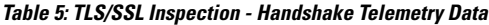

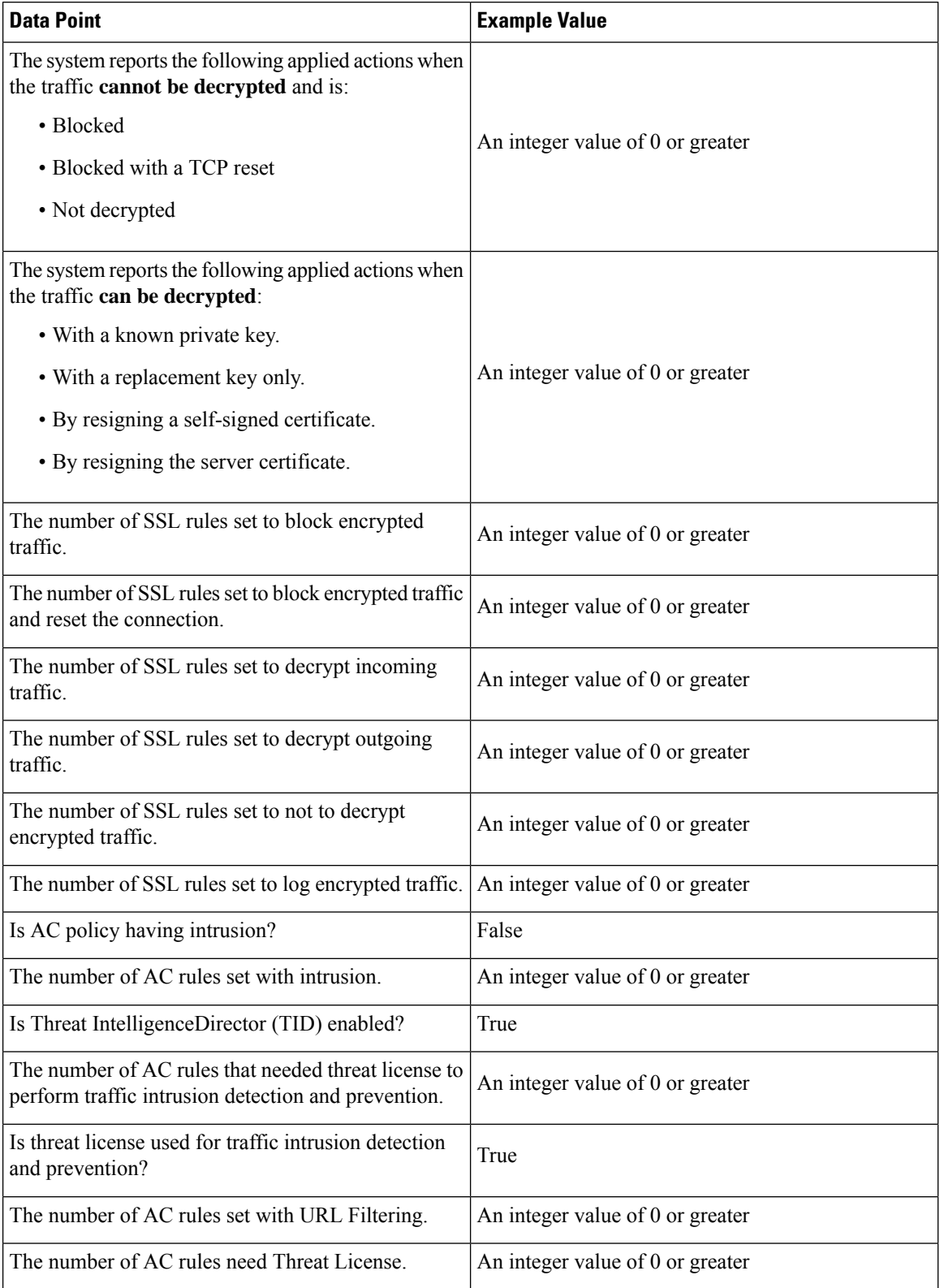

I

 $\mathbf I$ 

**Cisco Success Network Telemetry Data Collected from Cisco Firepower Management Center, Version 7.1**

ı

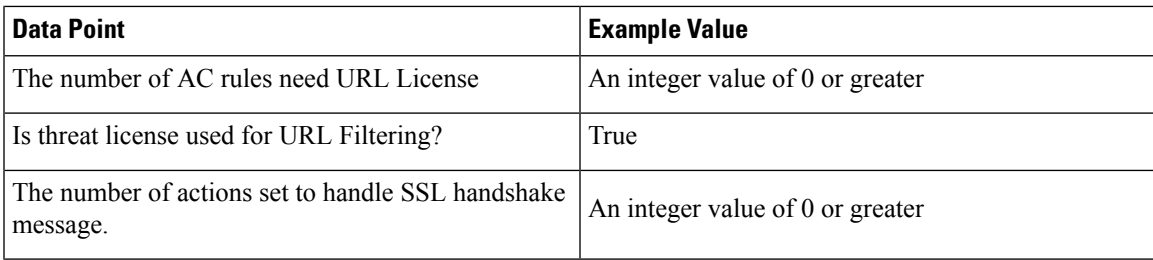

#### **Cache Data**

After a TLS/SSL handshake completes, the managed device caches encrypted session data, which allows session resumption without requiring the full handshake. The managed device also caches server certificate data, which allows faster handshake processing in subsequent sessions.

#### **Table 6: TLS/SSL Inspection - Cache Telemetry Data**

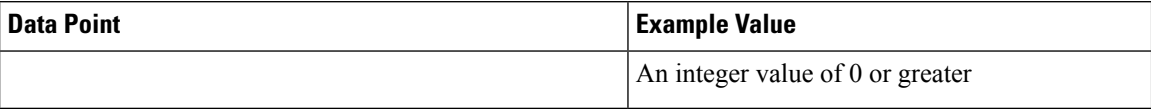

I

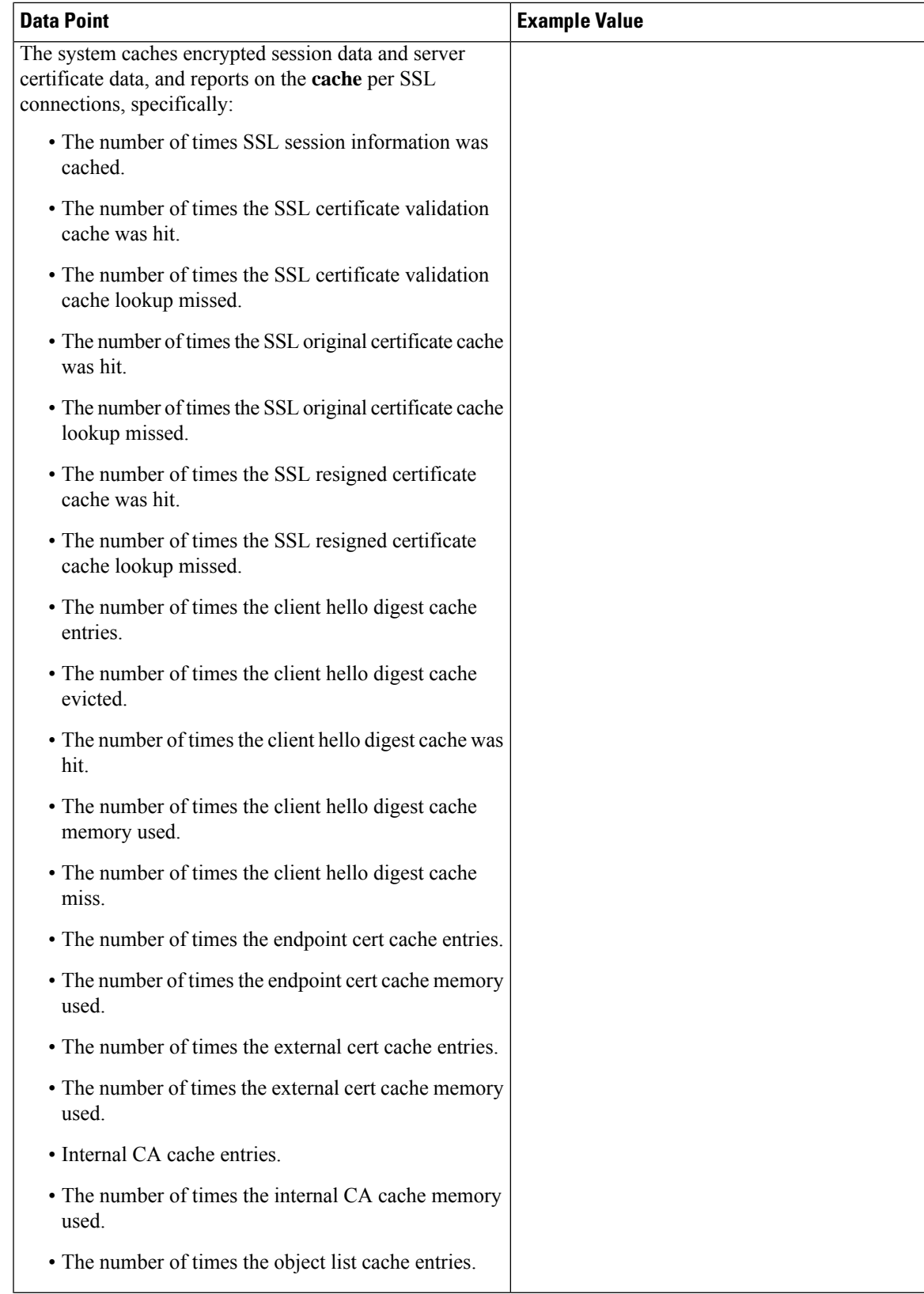

 $\mathbf I$ 

 $\mathbf{l}$ 

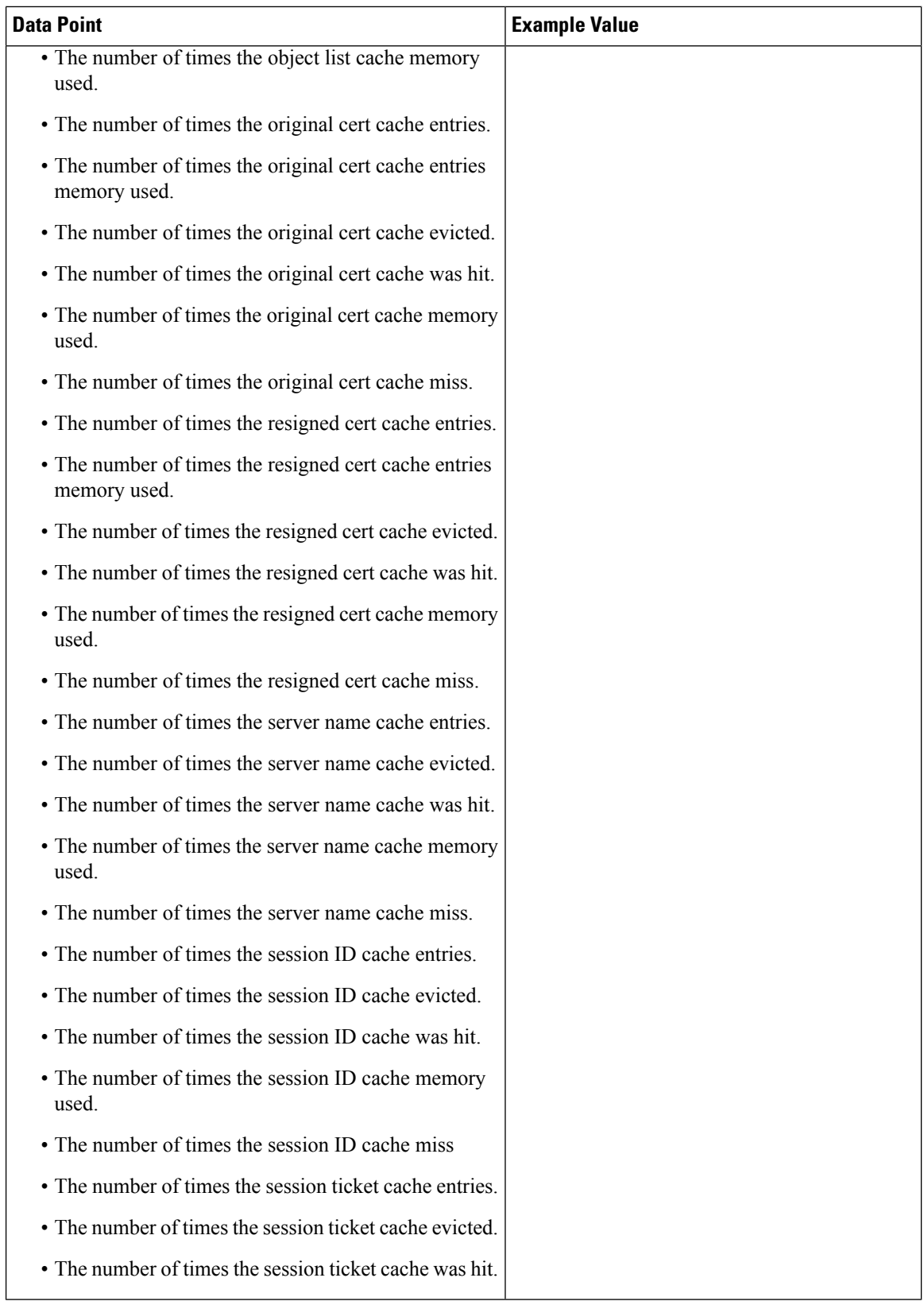

 $\mathbf I$ 

ı

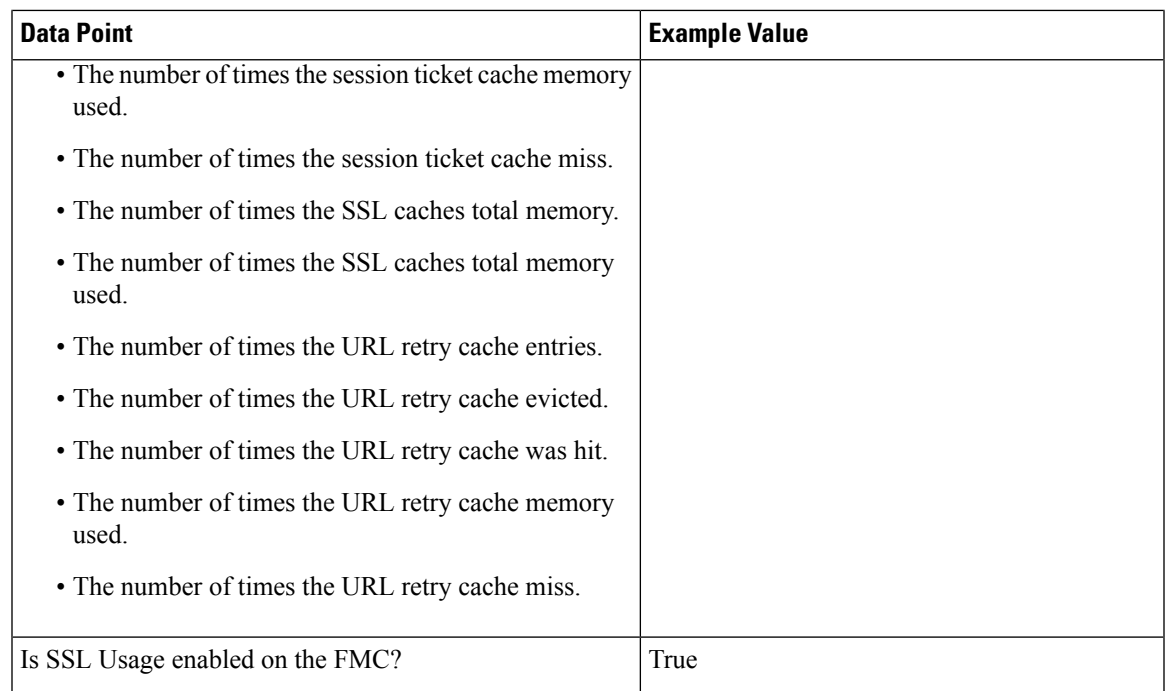

#### **Certificate Status**

 $\overline{\phantom{a}}$ 

I

The system evaluates encrypted traffic and reports the certificate status of the encrypting server.

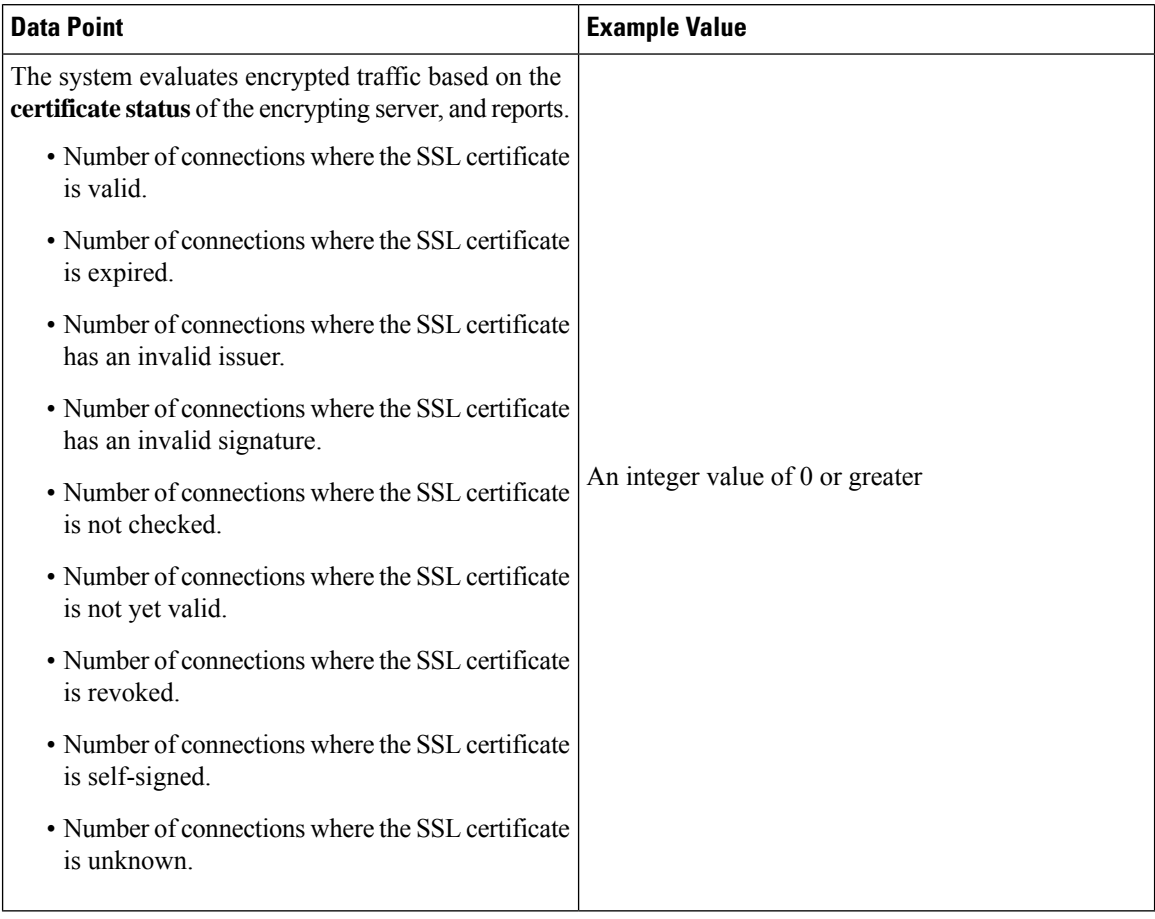

#### **Table 7: TLS/SSL Inspection - Certificate Status Telemetry Data**

#### **Failure Reason**

The system evaluates encrypted traffic and reports the failure reason when the system fails to decrypt traffic.

#### **Table 8: TLS/SSL Inspection - Failure Telemetry Data**

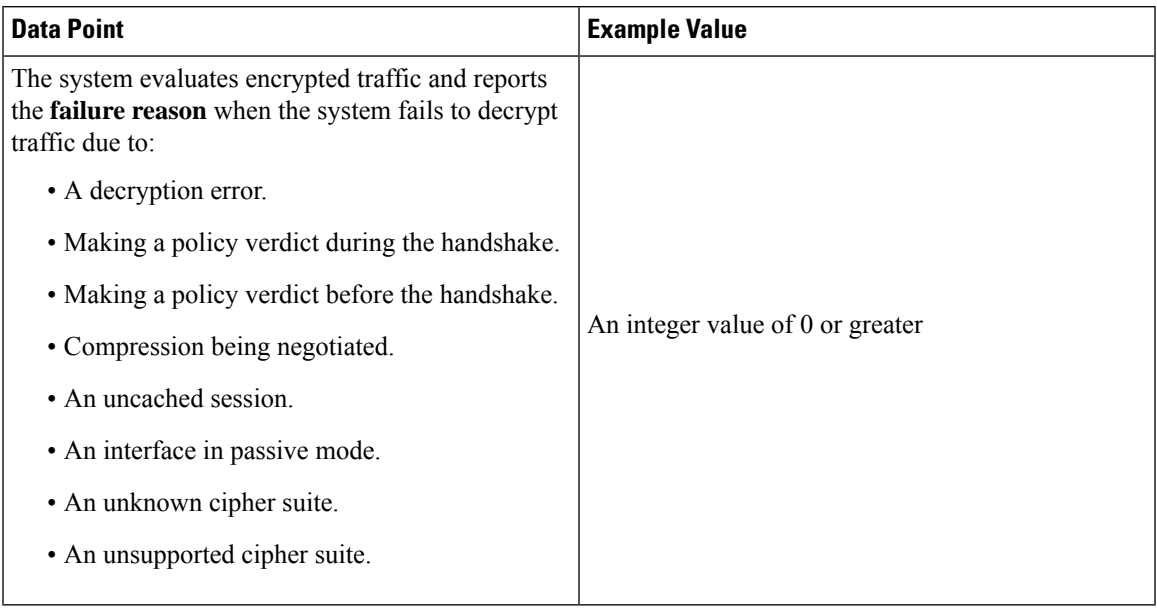

#### **Version**

The system evaluates encrypted traffic and reports the negotiated TLS/SSL version per connection.

**Table 9: TLS/SSL Inspection - Version Telemetry Data**

| <b>Data Point</b>                                                                                              | <b>Example Value</b>             |
|----------------------------------------------------------------------------------------------------|----------------------------------|
| The system evaluates encrypted traffic and reports<br>the negotiated <b>version</b> per SSL connections where: | An integer value of 0 or greater |
| • SSLv2 was negotiated.                                                                                        |                                  |
| • SSLv3 was negotiated.                                                                                        |                                  |
| • An unknown version was negotiated.                                                                           |                                  |
| $\cdot$ TLSv1.0 was negotiated.                                                                                |                                  |
| $\cdot$ TLSv1.1 was negotiated.                                                                                |                                  |
| $\cdot$ TLSv1.2 was negotiated.                                                                                |                                  |
| $\cdot$ TLSv1.3 was negotiated.                                                                                |                                  |
|                                                                                                    |                                  |

# **Snort Restart Data**

When the traffic inspection engine referred to as the Snort process on a managed device restarts, inspection is interrupted until the process resumes. Creating or deleting a user-defined application, or activating or deactivating a system or custom application detector immediately restarts the Snort process without going through the deploy process. The system warns you that continuing restarts the Snort process and allows you to cancel; the restart occurs on any managed device in the current domain or in any of its child domains.

#### **Table 10: Snort Restart Telemetry Data**

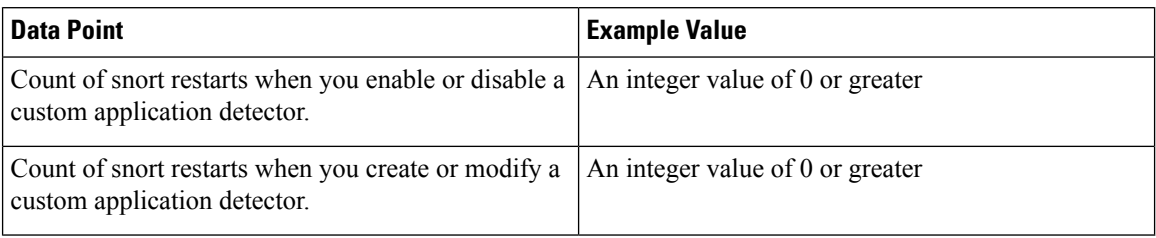

# **Snort3 Data**

The following table describes the collected and monitored data about the Snort3 process. This includes session-specific information about packet performance monitoring about TCP/IP and other network protocols.

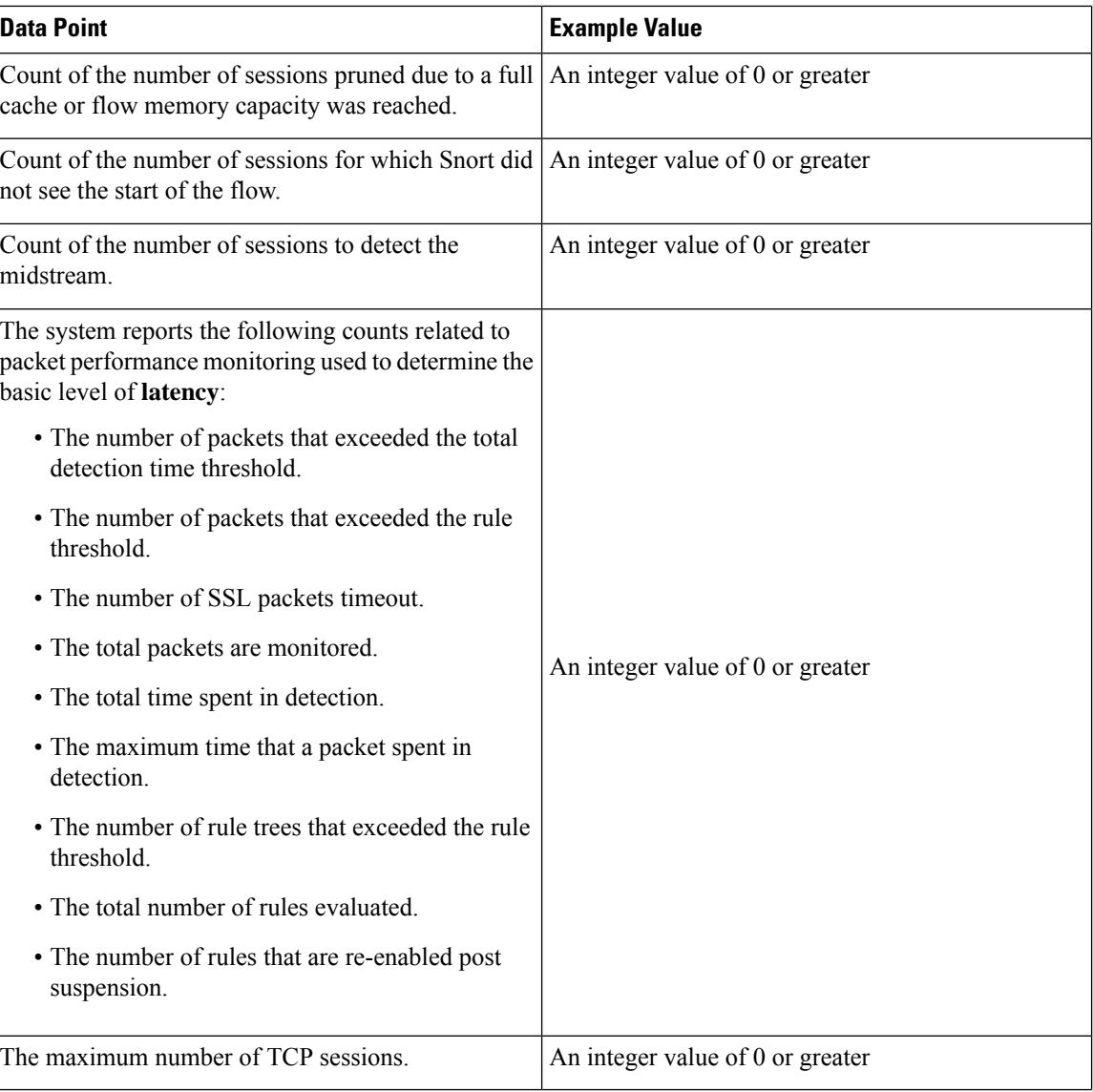

#### **Table 11: Snort3 Telemetry Data**

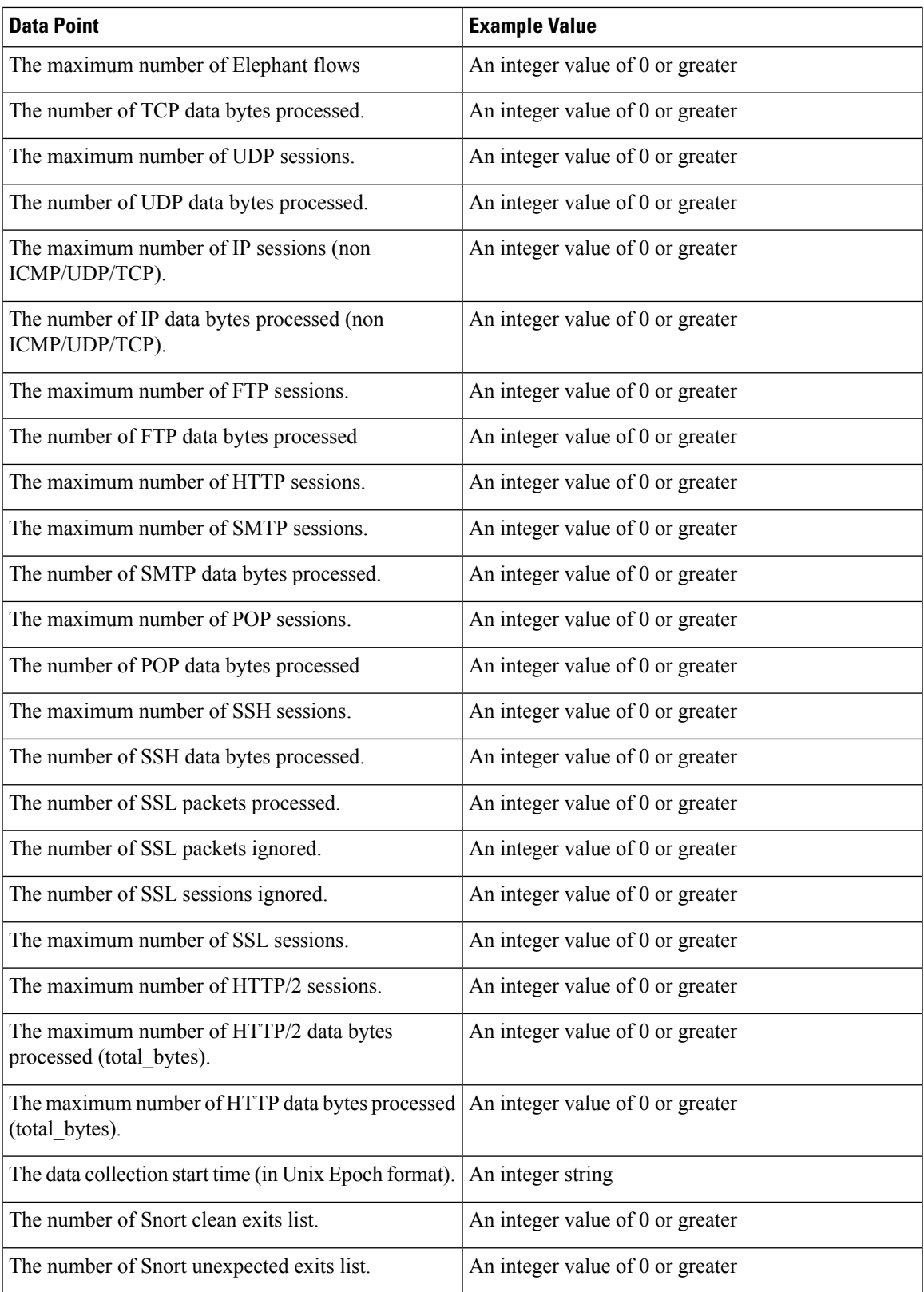

 $\blacksquare$ 

 $\mathbf I$ 

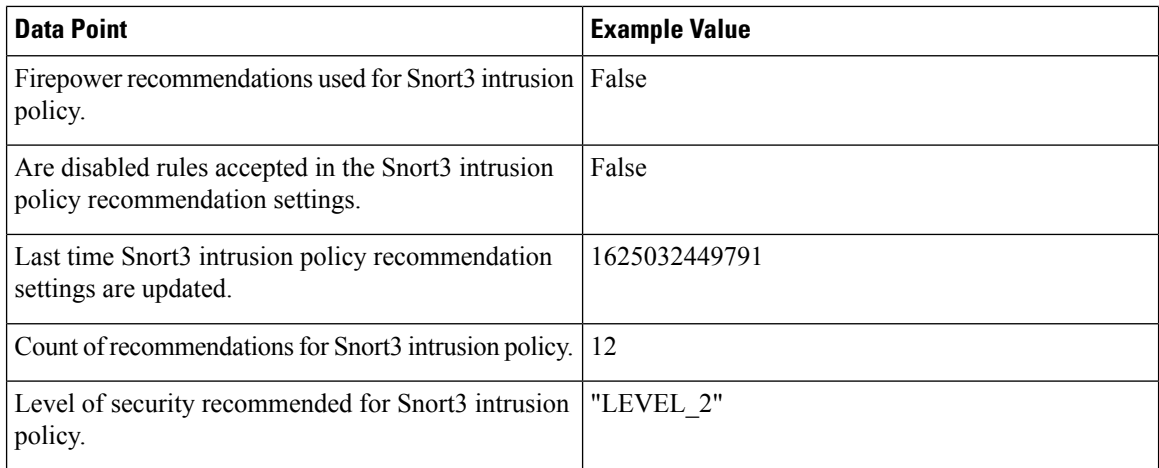

I

I

The following table describes Snort3 runtime XTLS traffic information.

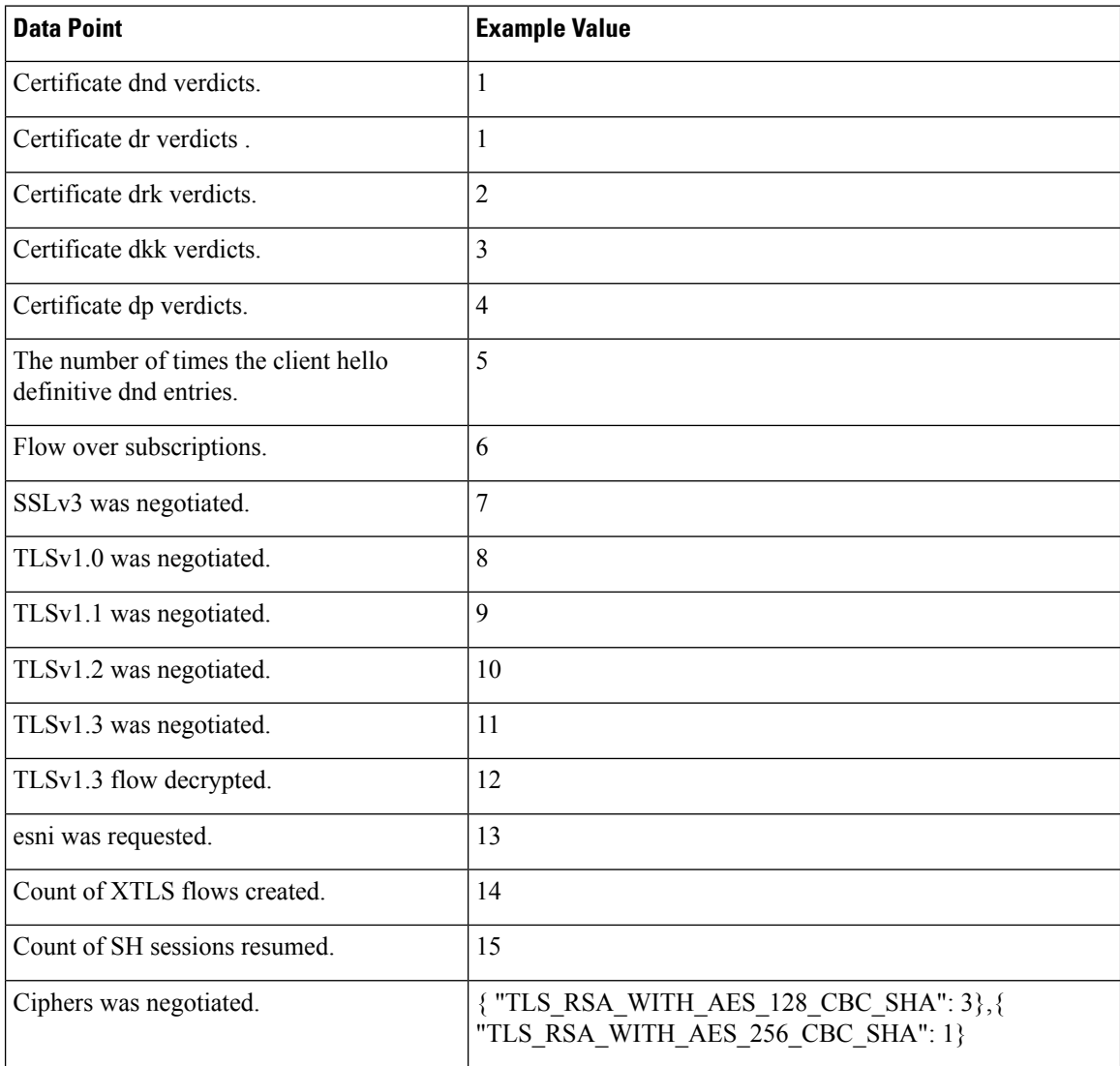

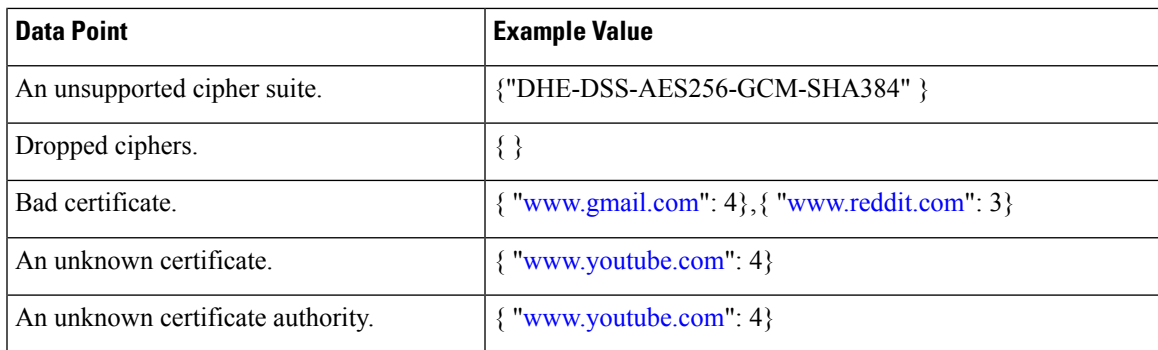

The following table describes Snort3 crash information.

 $\mathbf I$ 

I

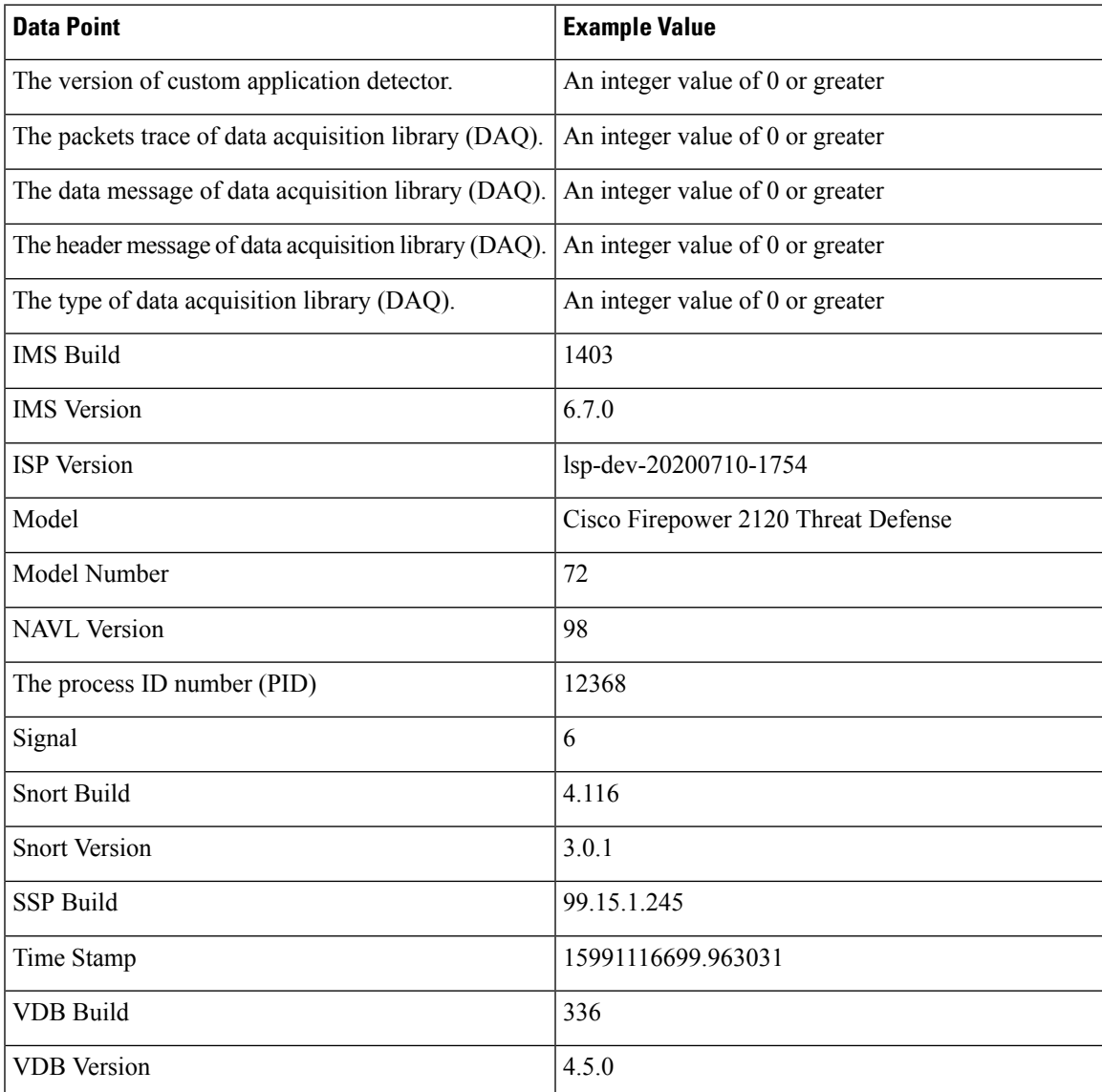

# **Contextual Cross-Launch Data**

The contextual cross-launch feature allows you to quickly find more information about potential threats in web-based resources outside of theFMC. You can click directly from an event in the event viewer or dashboard in the FMC to the relevant information in an external resource. This lets you quickly gather context around a specific event based on its IP addresses, ports, protocol, domain, and/or SHA 256 hash.

#### **Table 12: Contextual Cross-Launch Telemetry Data**

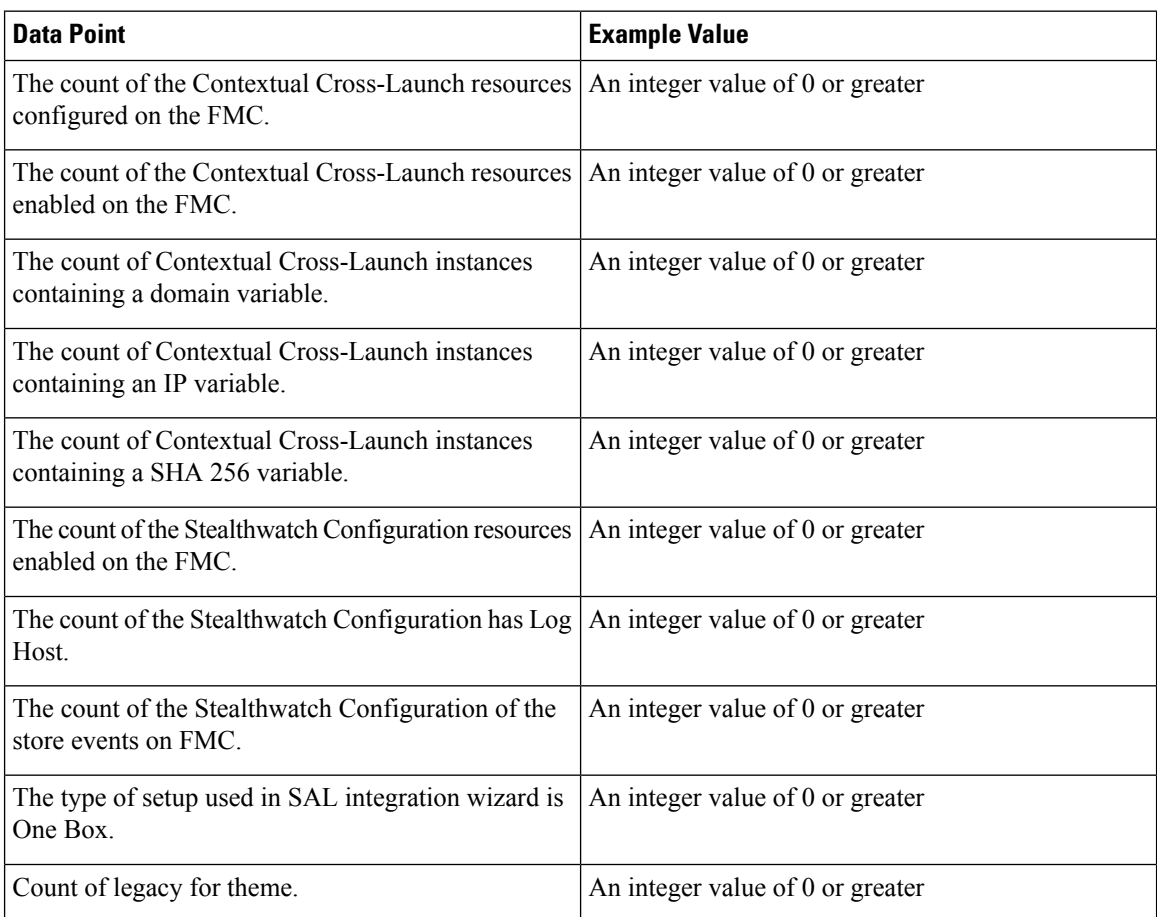

# **VPN Data**

The following table describes the data reported to Cisco Success Network about the various certificate objects enrolled to the FTD device.

#### **Table 13: VPN Telemetry Data**

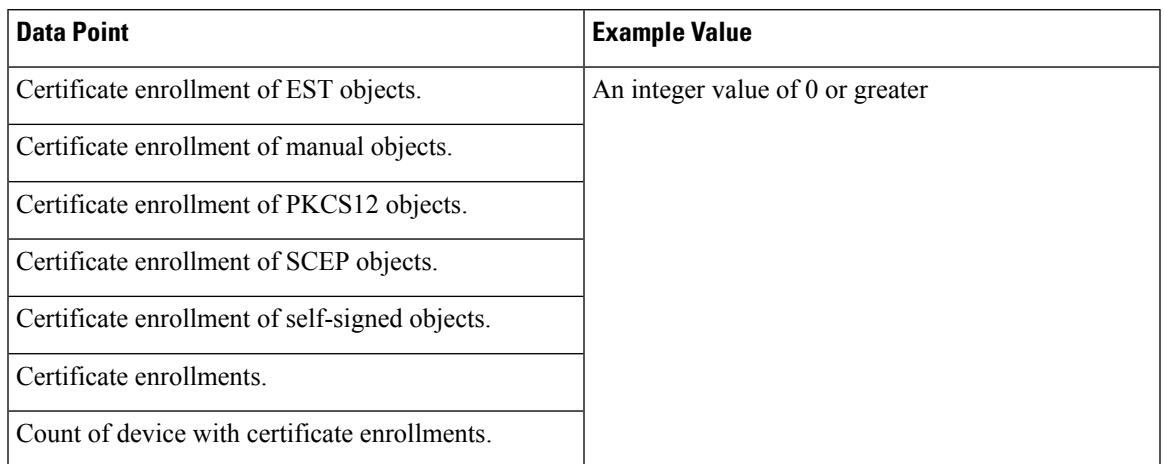

The following table describes the data shared with Cisco Success Network about the remote access VPN policies configured in the FTD devices, including the number of connection profiles and dynamic access policies.

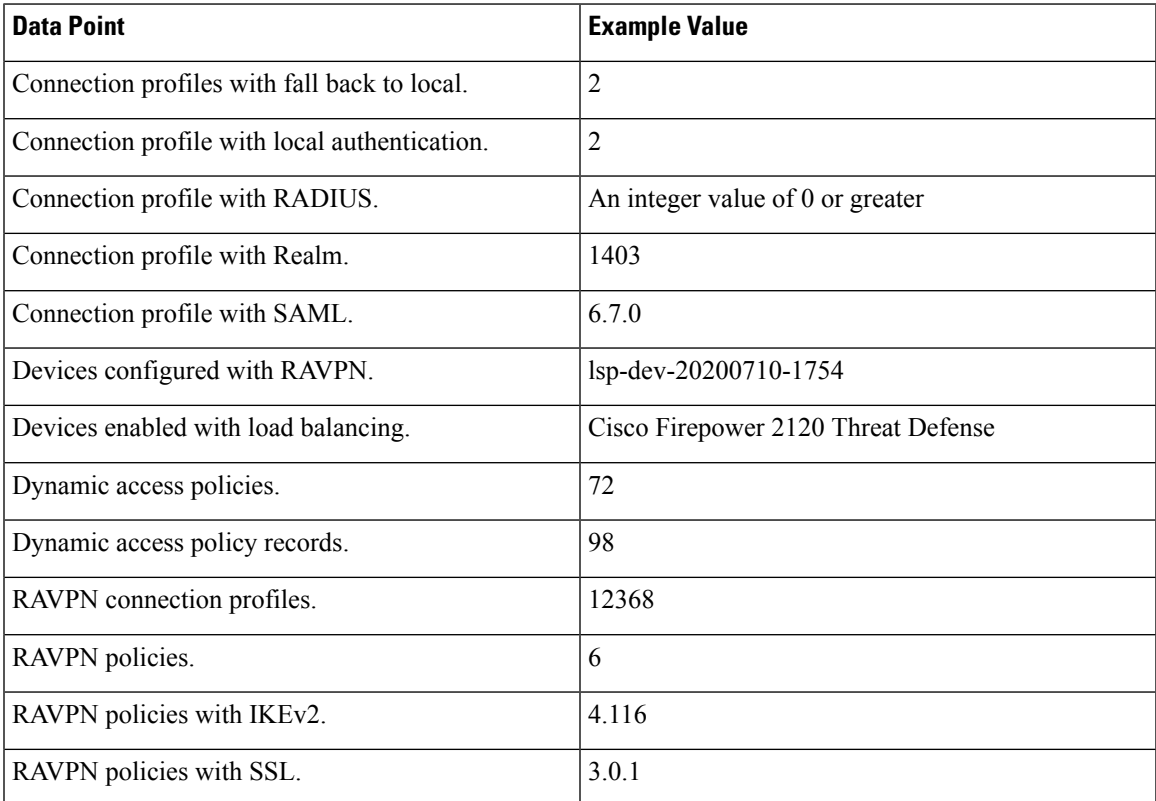

The following table describes the data shared with Cisco Success Network about different sit-to-site VPN topology configurations in the threat defense device.

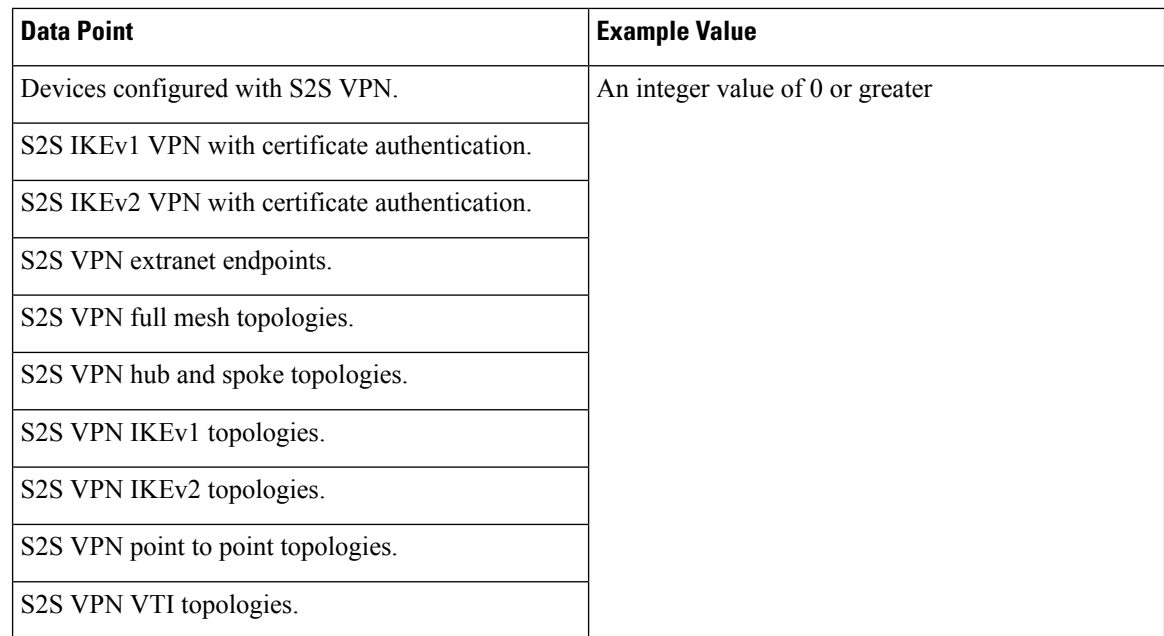

### **Telemetry Example File**

{

The following is an example of a Cisco Success Network telemetry file for streaming policy and deployment information about a FMC and its managed devices:

```
"version" : "1.0",
"metadata" : {
 "topic" : "fmc.telemetry",
  "contentType" : "application/json"
},
"payload" : {
  "recordType" : "CST_FMC",
  "recordVersion" : "7.1.0",
  "recordedAt" : 1568961395861,
  "fmc" : {
    "deviceInfo" : {
      "deviceModel" : "Cisco Firepower Management Center for VMWare",
      "deviceName" : "liverpool",
      "deviceUuid" : "c9a7877c-da65-11e9-956f-cc1767fe73df",
      "isSsoEnabled" : 1,
      "numberOfSsoUsers" : 2,
      "ssoIdentityProvider" : "okta",
      "serialNumber" : "None",
      "smartLicenseProductInstanceIdentifier" : "1077ac5d-619f-49eb-a6a9-6ad61c30a481",
      "smartLicenseVirtualAccountName" : "FTD-ENG-SJC",
      "systemUptime" : 114808000,
      "udiProductIdentifier" : "FS-VMW-SW-K9",
      "SecureX": {
          "isSecureXEnabled": 1
      }
    },
    "versions" : {
      "items" : [
        {
          "type" : "SOFTWARE",
          "version" : "6.6.0-1034"
```

```
},
      {
       "lastUpdated" : 0,
       "type" : "SNORT_RULES_DB",
        "version" : "2019-08-12-001-vrt"
     },
      {
        "lastUpdated" : 1568847127000,
        "type" : "VULNERABILITY_DB",
        "version" : "309"
      },
      {
        "type" : "GEOLOCATION_DB",
        "version" : "None"
     }
   \lceil}
},
"managedDevices" : {
  "items" : [
   {
      "deviceInfo" : {
        "deviceManager" : "FMC",
        "deviceModel" : "Cisco Firepower 4125 Threat Defense",
        "deviceName" : "192.168.1.165",
        "deviceVersion" : "6.6.0-1034",
        "serialNumber" : "FCH22197RU0"
      },
      "malware" : {
        "malwareLicenseUsed" : true,
        "numberOfACRulesNeedMalwareLicense" : 0,
       "numberOfACRulesWithMalware" : 0
      },
      "sslCacheStats" : {
        "clientHelloDigestCacheEntries" : 3,
        "clientHelloDigestCacheEvicted" : 0,
        "clientHelloDigestCacheHit" : 7,
        "clientHelloDigestCacheMemoryUsed" : 720460,
        "clientHelloDigestCacheMiss" : 7,
        "endpointCertCacheEntries" : 0,
        "endpointCertCacheMemoryUsed" : 960,
        "externalCertCacheEntries" : 0,
        "externalCertCacheMemoryUsed" : 960,
        "internalCACacheEntries" : 1,
        "internalCACacheMemoryUsed" : 1049,
        "objectListCacheEntries" : 2,
        "objectListCacheMemoryUsed" : 1278,
        "originalCertCacheEntries" : 3,
        "originalCertCacheEntriesMemoryUsed" : 9120,
        "originalCertCacheEvicted" : 0,
        "originalCertCacheHit" : 7,
        "originalCertCacheMemoryUsed" : 80460,
        "originalCertCacheMiss" : 0,
        "resignedCertCacheEntries" : 3,
        "resignedCertCacheEntriesMemoryUsed" : 4270,
        "resignedCertCacheEvicted" : 0,
        "resignedCertCacheHit" : 14,
        "resignedCertCacheMemoryUsed" : 720484,
        "resignedCertCacheMistt" : 2,
        "serverNameCacheEntries" : 6,
        "serverNameCacheEvicted" : 0,
        "serverNameCacheHit" : 14,
        "serverNameCacheMemoryUsed" : 16731,
        "serverNameCacheMiss" : 0,
```

```
"sessionIDCacheEntries" : 1,
   "sessionIDCacheEvicted" : 0,
   "sessionIDCacheHit" : 0,
   "sessionIDCacheMemoryUsed" : 720428,
   "sessionIDCacheMiss" : 14,
   "sessionTicketCacheEntries" : 1,
   "sessionTicketCacheEvicted" : 0,
   "sessionTicketCacheHit" : 0,
   "sessionTicketCacheMemoryUsed" : 720393,
   "sessionTicketCacheMiss" : 0,
   "sslCachesTotalMemory" : 14000000,
   "sslCachesTotalMemoryUsed" : 2999399,
   "urlRetryCacheEntries" : 0,
  "urlRetryCacheEvicted" : 0,
  "urlRetryCacheHit" : 0,
  "urlRetryCacheMemoryUsed" : 16176,
   "urlRetryCacheMiss" : 0
},
snort3RuntimeStatistics": {
   "sessionStatistics": {
   "midStreamSessions": 2,
   "prunedSessions": 9,
   "maxTCPSessions": 1045,
   "maxElephantFlows" : 3,
   "tcpDataBytesProcessed": 2558555,
   "maxUDPSessions": 450,
   "udpDataBytesProcessed": 332458,
   "maxIPSessions": 227,
   "ipDataBytesProcessed": 221084
},
"firewallStatistics" : {
   "dce rpcAllowedFlows" : 0,
   "dce_rpcDeniedFlows" : 0,
   "dnp3AllowedFlows" : 0,
   "dnp3DeniedFlows" : 0,
   "dnsAllowedFlows" : 0,
   "dnsDeniedFlows" : 0,
   "ftp_telnetAllowedFlows" : 0,
   "ftp_telnetDeniedFlows" : 0,
   "http2AllowedFlows" : 0,
   "http2DeniedFlows" : 0,
   "httpAllowedFlows" : 1,
   "httpDeniedFlows" : 0,
   "imapAllowedFlows" : 0,
   "imapDeniedFlows" : 0,
   "modbusAllowedFlows" : 0,
   "modbusDeniedFlows" : 0,
   "otherAllowedFlows" : 99,
   "otherDeniedFlows" : 0,
   "popAllowedFlows" : 0,
   "popDeniedFlows" : 0,
   "quicAllowedFlows" : 11,
   "quicDeniedFlows" : 0,
   "rpcAllowedFlows" : 0,
   "rpcDeniedFlows" : 0,
   "sipAllowedFlows" : 0,
   "sipDeniedFlows" : 0,
   "smtpAllowedFlows" : 0,
   "smtpDeniedFlows" : 0,
   "sshAllowedFlows" : 0,
   "sshDeniedFlows" : 0,
   "sslAllowedFlows" : 0,
```

```
"sslDeniedFlows" : 0
         },
         "snortLatency": {
            "packetTimeout": 4,
            "totalPacketsMonitored": 4009872,
            "totalTimeSpentInDetection": 322456620,
            "maximumTimeSpent": 3345,
            "totalNumberRulesEvalauated": 2047,
            "rulesExceededLatency": 2,
            "rulesReenabled": 2
         },
         "ftpStatistics": {
            "maxFTPSessions": 422,
            "ftpDataBytesProcessed": 399212
         },
         "httpStatistics": {
            "maxHTTPSessions": 536
         },
         "smtpStatistics": {
            "maxSMTPSessions": 215,
            "smtpDataBytesProcessed": 23342
         },
         "popStatistics": {
            "maxPOPSessions": 205,
            "popDataBytesProcessed": 22311
         },
            "sshStatistics": {
            "maxSshSessions": 57,
            "sshDataBytesProcessed": 108715
         },
         "sslStatistics": {
            "packetsProcessed": 20312,
            "sessionsIgnored": 5,
            "maxSslSessions": 35
         }
        "snortExitStatistics": {
            "cleanExits": 0,
            "unexpectedExits": 3
        },
        "snortCrashInfoStatistics": [
            {
                "appid_version": "75",
                "backtrace": [
                    "#0 0x14c2b7c206d0 in nanosleep+0x40 (/lib64/libpthread.so.0
@0x14c2b7c0f000)",
                    "#1 0x55f2d78079f9
(/ngfw/var/sf/detection_engines/c976095a-d89c-11ea-a29b-d7a1e06ce5bc/snort3 @0x55f2d772c000)",
                    "#2 0x14c2b72940ab in __libc_start_main+0xeb (/lib64/libc.so.6
@0x14c2b7270000)",
                    "#3 0x55f2d781caaa in _start+0x2a
(/ngfw/var/sf/detection_engines/c976095a-d89c-11ea-a29b-d7a1e06ce5bc/snort3 @0x55f2d772c000)"
                \frac{1}{2}"daq_msg_data_len": 0,
                "daq msg header len": 0,
                "daq_msg_type": 0,
                "ims_build": "1973"
                "ims_version": "6.7.0",
                "lsp_version": "lsp-dev-20200807-1948",
                "model": "Cisco Firepower Threat Defense for VMWare",
                "model number": "75",
                "navl version": "99",
                "pid": 32070,
```

```
"signal": 6,
      "snort build": "4.107",
      "snort_version": "3.0.1",
      "ssp_build": "99.15.1.222",
      "timestamp": "1597033269.500086",
      "vdb_build": "337",
      "vdb_version": "4.5.0"
    }
 ]
},
"sslUsage" : {
 "isSSLEnabled" : true
},
"ssl_rules_counter" : {
 "block" : {
    "apps" : 0,
    "cert statuses" : 0,
    "cipher suites" : 0,
    "decryption certs" : 0,
    "dst_networks" : 0,
    "dst_services" : 0,
    "dst zones" : 0,
    "external certs" : 0,
    "issuer dns" : 0,
    "logging" : 1,
    "replace public key" : 0,
    "src_networks" : 0,
    "src_services" : 0,
    "src_zones" : 0,
    "ssl_versions" : 0,
    "subject_dns" : 0,
    "urls" : 0,
    "users" : 0,
    "vlan tags" : 0
  },
  "block with reset" : {
    "apps" : 0,
    "cert statuses" : 0,
    "cipher suites" : 0,
    "decryption certs" : 0,
    "dst networks" : 0,
    "dst_services" : 0,
    "dst_zones" : 0,
    "external certs" : 0,
    "issuer dns" : 0,
    "logging" : 0,
    "replace public key" : 0,
    "src_networks" : 0,
    "src_services" : 0,
    "src_zones" : 0,
    "ssl_versions" : 0,
    "subject dns" : 0,
    "urls" : 0, "users" : 0,
    "vlan tags" : 0
  },
  "decrypt_known_key" : {
    "apps"\overline{\hspace{0.1cm}}: 0,
    "cert statuses" : 0,
    "cipher suites" : 0,
    "decryption certs" : 0,
    "dst networks" : 0,
    "dst<sup>-</sup>services" : 0,
    "dst_zones" : 0,
```

```
"external certs" : 0,
  "issuer_dns" : 0,
 "logging" : 0,
 "replace public key" : 0,
  "src_networks" : 0,
  "src_services" : 0,
  "src_zones" : 0,
 "ssl_versions" : 0,
 "subject dns" : 0,
 "urls" : 0,"users" : 0,
 "vlan_tags" : 0
},
"decrypt resign" : {
 "apps" : 0,
 "cert_statuses" : 0,
  "cipher suites" : 0,
  "decryption certs" : 0,
 "dst_networks" : 0,
 "dst_services" : 0,
 "dst_zones" : 0,
  "external_certs" : 0,
  "issuer dns" : 0,
  "logging" : 0,
 "replace public key" : 0,
 "src_networks" : 0,
  "src_services" : 0,
  "src_zones" : 0,
  "ssl_versions" : 0,
 "subject_dns" : 0,
 "urls" : 0,
 "users" : 0,
 "vlan tags" : 0
},
"do_not_decrypt" : {
 \overline{\text{m}}apps" : 0,
 "cert statuses" : 0,
 "cipher suites" : 0,
  "decryption certs" : 0,
  "dst_networks" : 0,
  "dst_services" : 0,
 "dst_zones" : 0,
  "external certs" : 0,
  "issuer dns" : 0,
  "logging" : 0,
  "replace_public_key" : 0,
 "src_networks" : 0,
 "src_services" : 0,
  "src_zones" : 0,
  "ssl_versions" : 0,
  "subject_dns" : 0,
  "urls" : 0,
  "users" : 0,
 "vlan_tags" : 0
},
"monitor" : {
 "apps" : 0,
 "cert_statuses" : 0,
 "cipher suites" : 0,
 "decryption certs" : 0,
  "dst networks" : 0,
  "dst_services" : 0,
 "dst_zones" : 0,
  "external certs" : 0,
```

```
"issuer dns" : 0,
          "logging" : 0,
          "replace public key" : 0,
          "src_networks" : 0,
          "src_services" : 0,
          "src_zones" : 0,
          "ssl_versions" : 0,
          "subject dns" : 0,
          "urls" : 0, "users" : 0,
          "vlan_tags" : 0
       }
     },
      "threat" : {
       "acPolicyHasIntrusion" : false,
       "acRulesWithIntrusion" : 0,
        "isTIDEnabled" : true,
        "numberOfACRulesNeedThreatLicense" : 0,
       "threatLicenseUsed" : true
      },
      "urlFiltering" : {
       "acRulesWithURLFiltering" : 0,
        "numberOfACRulesNeedThreatLicense" : 0,
        "numberOfACRulesNeedURLLicense" : 0,
       "urlFilteringLicenseUsed" : true
     }
   }
 ]
},
"deploymentData" : { },
"analysis" : {
 "crossLaunchInfo" : {
    "count" : 28,
    "enabledCount" : 28,
    "iocInfo" : [
     {
       "domain" : 10,
       "ip" : 9,
       "sha256" : 9
     }
   ]
 },
  "stealthwatchConfig" " {
   "crossLaunchEnabled" : 1
  }
},
"theme" : {
 "legacy" : 1
},
"SSLStats" : {
 "action" : {
   "block" : 0,
   "block with reset" : 0,
   "decrypt_resign_self_signed" : 0,
    "decrypt_resign_self_signed_replace_key_only" : 0,
    "decrypt resign signed cert" : 887,
    "decrypt_with_known_key" : 0,
   "do not decrypt" : 0
 },
 "cache_status" : {
   "cached_session" : 60,
    "cert validation cache hit" : 0,
    "cert_validation_cache_miss" : 887,
    "orig_cert_cache_hit" : 771,
```

```
"orig_cert_cache_miss" : 0,
        "resigned cert cache hit" : 887,
        "resigned_cert_cache_miss" : 17,
        "session_cache_hit" : 0,
        "session_cache_miss" : 700
      },
      "cert status" : {
        "cert expired" : 0,
        "cert_invalid_issuer" : 1,
        "cert<sup>-</sup>invalid_signature" : 0,
        "cert_not_checked" : 0,
        "cert not yet valid" : 0,
        "cert revoked" : 0,"cert self signed" : 0,
        "cert_unknown" : 0,
        "cert_valid" : 886
      },
      ..<br>"failure reason" : {
        "decryption error" : 0,
        "handshake error before verdict" : 0,
        "handshake error during verdict" : 0,
        "ssl_compression" : 0,
        "uncached session" : 0,
        "undecryptable_in_passive_mode" : 0,
        "unknown cipher suite" : 0,
        "unsupported cipher suite" : 0
      },
      "version" : {
       "ssl_v20" : 0,
        "ssl_v30" : 0,
        "ssl version unknown" : 0,
        "tls_v10" : 0,
        "tls^-v11" : 0,
        "tls_v12" : 887,
        "tls_v13" : 0
     }
    },
    "snortRestart" : {
     "appDetectorSnortRestartCnt" : 0,
      "appSnortRestartCnt" : 0
    }
 },
  "localUrlCount" : {
    "items": [
        {
            "url": "/api/local/fmc_config/v1/domain/{domainUUID}/object/networks",
            "count": 10
        },
        {
            "url": "/api/local/fmc_platform/v1/info/serverversion",
            "count": 2
        }
   ]
 } ,
"policyData" : {
      "AccessPolicyInfo" : [
        {
          "assignedSnort2Devices" : 0,
          "assignedSnort3Devices" : 2,
          "customIpsPolicyCount" : 0,
          "customNapPolicyCount" : 0,
          "enabledIpsSyslog" : false,
          "overrideSyslogDestination" : false,
          "systemIpsPolicyCount" : 1,
```

```
"systemNapPolicyCount" : 1
  },
  {
    "assignedSnort2Devices" : 0,
    "assignedSnort3Devices" : 0,
    "customIpsPolicyCount" : 0,
    "customNapPolicyCount" : 0,
    "enabledIpsSyslog" : false,
    "overrideSyslogDestination" : false,
    "systemIpsPolicyCount" : 1,
    "systemNapPolicyCount" : 1
  },
  {
    "assignedSnort2Devices" : 0,
    "assignedSnort3Devices" : 0,
    "customIpsPolicyCount" : 0,
    "customNapPolicyCount" : 0,
    "enabledIpsSyslog" : false,
    "overrideSyslogDestination" : false,
    "systemIpsPolicyCount" : 1,
    "systemNapPolicyCount" : 1
  },
  {
    "assignedSnort2Devices" : 0,
    "assignedSnort3Devices" : 0,
    "customIpsPolicyCount" : 0,
    "customNapPolicyCount" : 0,
    "enabledIpsSyslog" : false,
    "overrideSyslogDestination" : false,
    "systemIpsPolicyCount" : 1,
    "systemNapPolicyCount" : 1
 }
],
"MigratedSnort3IntrusionPolicyInfo" : {
  "migratedPolicies" : 0,
  "policiesFailureCount" : 0,
  "policiesFailureReason" : [
    "N/A"
  ],
  "policiesPartialFailureCount" : 0,
  "policiesPartialFailureReason" : [
    "N/A"
  ],
  "policiesSuccessCount" : 0
},
"Snort3IntrusionPolicyInfo" : {
  "Snort3IpsList" : [
    {
      "assignedSnort3Devices" : 0,
      "enabledCustomRuleGroupCount" : 0,
      "excludedRuleGroupsCount" : 0,
      "includedRuleGroupsCount" : 0,
      "overridenRules" : 2
    },
    {
      "assignedSnort3Devices" : 0,
      "enabledCustomRuleGroupCount" : 0,
      "excludedRuleGroupsCount" : 0,
      "includedRuleGroupsCount" : 0,
      "overridenRules" : 0
    }
  ],
  "customRuleGroups" : 2,
  "customRules" : 1,
```

```
"rulesWithSuppression" : 0,
    "rulesWithThreshold" : 0
  },
  "Snort3NetworkAnalysisPolicyInfo" : [
    {
      "assignedSnort3Devices" : 0,
      "customInstancesAdded" : [
        "N/A"
      ],
      "defaultInstancesEdited" : [
        "N/A"
      ],
      "userDisabledInspectors" : [
       "N/A"
      ],
      "userEditedInspectors" : [
       "N/A"
      ],
      "userEnabledInspectors" : [
       "N/A"
      ]
    }
 ]
},
"vpnData" : {
  "certificate" : {
   "certificateEnrollmentESTObjects" : 2,
    "certificateEnrollmentManualObjects" : 0,
    "certificateEnrollmentPKCS12Objects" : 3,
    "certificateEnrollmentSCEPObjects" : 2,
   "certificateEnrollmentSelfSignedObjects" : 3,
    "certificateEnrollments" : 17,
    "devicesWithCertificateEnrollments" : 4
  },
  "remoteAccessVpn" : {
    "connectionProfilesWithFallbackToLocal" : 2,
    "connectionProfilesWithLocalAuthentication" : 2,
    "connectionProfilesWithRADIUS" : 6,
    "connectionProfilesWithRealm" : 1,
    "connectionProfilesWithSAML" : 0,
    "devicesConfiguredWithRAVPN" : 3,
    "devicesEnabledWithLoadBalancing" : 2,
    "dynamicAccessPolicies" : 2,
    "dynamicAccessPolicyRecords" : 7,
    "ravpnConnectionProfiles" : 9,
    "ravpnPolicies" : 2,
    "ravpnPoliciesWithIKEv2" : 2,
    "ravpnPoliciesWithSSL" : 2
  },
  "siteToSiteVpn" : {
   "devicesConfiguredWithS2SVpn" : 3,
    "s2sIKEv1VpnWithCertificateAuthentication" : 1,
    "s2sIKEv2VpnWithCertificateAuthentication" : 1,
    "s2sVpnExtranetEndpoints" : 6,
    "s2sVpnFullMeshTopologies" : 1,
    "s2sVpnHubAndSpokeTopologies" : 2,
    "s2sVpnIKEv1Topologies" : 4,
    "s2sVpnIKEv2Topologies" : 7,
    "s2sVpnPointToPointTopologies" : 6,
    "s2sVpnVTITopologies" : 2
 }
}
```
}

THE SPECIFICATIONS AND INFORMATION REGARDING THE PRODUCTS IN THIS MANUAL ARE SUBJECT TO CHANGE WITHOUT NOTICE. ALL STATEMENTS, INFORMATION, AND RECOMMENDATIONS IN THIS MANUAL ARE BELIEVED TO BE ACCURATE BUT ARE PRESENTED WITHOUT WARRANTY OF ANY KIND, EXPRESS OR IMPLIED. USERS MUST TAKE FULL RESPONSIBILITY FOR THEIR APPLICATION OF ANY PRODUCTS.

THE SOFTWARE LICENSE AND LIMITED WARRANTY FOR THE ACCOMPANYING PRODUCT ARE SET FORTH IN THE INFORMATION PACKET THAT SHIPPED WITH THE PRODUCT AND ARE INCORPORATED HEREIN BY THIS REFERENCE. IF YOU ARE UNABLE TO LOCATE THE SOFTWARE LICENSE OR LIMITED WARRANTY, CONTACT YOUR CISCO REPRESENTATIVE FOR A COPY.

The Cisco implementation of TCP header compression is an adaptation of a program developed by the University of California, Berkeley (UCB) as part of UCB's public domain version of the UNIX operating system. All rights reserved. Copyright © 1981, Regents of the University of California.

NOTWITHSTANDING ANY OTHER WARRANTY HEREIN, ALL DOCUMENT FILES AND SOFTWARE OF THESE SUPPLIERS ARE PROVIDED "AS IS" WITH ALL FAULTS. CISCO AND THE ABOVE-NAMED SUPPLIERS DISCLAIM ALL WARRANTIES, EXPRESSED OR IMPLIED, INCLUDING, WITHOUT LIMITATION, THOSE OF MERCHANTABILITY, FITNESS FOR A PARTICULAR PURPOSE AND NONINFRINGEMENT OR ARISING FROM A COURSE OF DEALING, USAGE, OR TRADE PRACTICE.

IN NO EVENT SHALL CISCO OR ITS SUPPLIERS BE LIABLE FOR ANY INDIRECT, SPECIAL, CONSEQUENTIAL, OR INCIDENTAL DAMAGES, INCLUDING, WITHOUT LIMITATION, LOST PROFITS OR LOSS OR DAMAGE TO DATA ARISING OUT OF THE USE OR INABILITY TO USE THIS MANUAL, EVEN IF CISCO OR ITS SUPPLIERS HAVE BEEN ADVISED OF THE POSSIBILITY OF SUCH DAMAGES.

Any Internet Protocol (IP) addresses and phone numbers used in this document are not intended to be actual addresses and phone numbers. Any examples, command display output, network topology diagrams, and other figures included in the document are shown for illustrative purposes only. Any use of actual IP addresses or phone numbers in illustrative content is unintentional and coincidental.

All printed copies and duplicate soft copies of this document are considered uncontrolled. See the current online version for the latest version.

Cisco has more than 200 offices worldwide. Addresses and phone numbers are listed on the Cisco website at www.cisco.com/go/offices.

Cisco and the Cisco logo are trademarks or registered trademarks of Cisco and/or its affiliates in the U.S. and other countries. To view a list of Cisco trademarks, go to this URL: <https://www.cisco.com/c/en/us/about/legal/trademarks.html>. Third-party trademarks mentioned are the property of their respective owners. The use of the word partner does not imply a partnership relationship between Cisco and any other company. (1721R)

© 2022 Cisco Systems, Inc. All rights reserved.